# 操作系统课程实验平台设计与实践

苏铅坤1 颜庆茁2 郭晓曦1

1(集美大学计算机工程学院 福建 厦门 361021) 2(集美大学诚毅学院 福建 厦门 361021)

摘 要 操作系统是计算机相关专业最重要课程之一。实验课是操作系统教学的重要环节。针对现有实验平台不友好、学生 实验课普遍不专心、代码抄袭严重、实验结果反馈不及时等问题,本文提出构建一个友好的本地服务器作为操作系统实验平 台,并通过统计学生服务器在线时长进行更有效的出勤考核,通过记录学生文件的变化来甄别抄袭行为,使用程序辅助评分 及时给学生反馈。实践表明,综合使用这些方法可以很好地敦促学生认真完成实验,进而提升教学效果。 关键词 操作系统;实验平台;有效出勤;抄袭检测

中图法分类号 TP30 DOI:10.16707/j.cnki.fjpc.2023.05.016

# **Design and Practice of Experimental Environment for Operating System Course**

SU Qiankun<sup>1</sup>, YAN Qingzhuo<sup>2</sup>, GUO Xiaoxi<sup>1</sup>

1(Jimei University, Xiamen, China, 361021) <sup>2</sup> (Chengyi College, Jimei University, Xiamen, China, 361021)

**Abstract** Operating system course is one of the most important courses for computer science-related majors. Experimental course is an important part of operating system teaching. However, existing teaching methods have the following shortages: i) experimental environments are not friendly to students; ii) students slack off at carrying out experiments; iii) copying computer codes is a serious problem; iv) teachers do not provide timely feedback to students. To address these issues, this paper proposes to build a friendly local server as experiment platform, effectively evaluate student attendance through analyzing the duration of server usage, detect code plagiarism through analyzing the changes in file size, rapidly provide feedbacks to students with the assistance of programs. Our teaching practices show the validity of these methods. It urges students to complete the experiment carefully, and improve the teaching quality.

**Keywords** Operating System; Experimental Platform; Valid Attendance; Plagiarism Detection

# **1** 引言

———————————————

2017年2月以来,教育部积极推进新工科建设, 全力探索适合国情的工程教育。工程教育的基本定 位是培养学生解决复杂工程问题的能力。操作系统 管理计算机所有硬件,向用户提供一个扩展的机 器,是计算机相关专业的核心专业课。掌握好操作 系统是培养解决复杂工程问题能力不可或缺的部 分。然而,操作系统知识点多,概念和算法又比较 抽象,学生在学习过程中常常感到枯燥和难懂。

做中学(Learning by Doing)是 20世纪美国著 名实用主义教育家 J·杜威关于教学的核心原则[1-2]。 "知"和"行"紧密相连,"做"是人的生物本能

本文得到集美大学本科教改项目《新工科背景下"做中学"教学法在操作系统教学实践中的研究与应用》(No.JG21066)、《面向"智能硬件"的 课程体系改革研究与实践》(No.JG21069)、《Python与专业深度融合的计算机通识教育课程建设研究》(编号:第十一批教改项目)资助。苏铅坤, 男,1989年生,主要研究领域为无线网络、时序预测。E-mail:qiankun.su@jmu.edu.cn。颜庆茁,女,主要研究领域为实时调度。E-mail: 199161000011@jmu.edu.cn。郭晓曦(通信作者), 女, 1981年生, 主要研究领域为实时计算和嵌入式系统构架。E-mail[: gxxamy@163.com](mailto:gxxamy@163.com)。

活动,从"做"的过程中得到知识的巩固。通过课 堂讲授的知识留存率(retention rates)只有 5%, 通 过做得到的知识留存率可以达到 75%,若是能将学 到的知识立即付诸实践,知识留存率可以高达 90%[3]。由此可见,操作系统实验课或课程实践环 节对掌握操作系统知识具有至关重要的作用。

实验平台是开展操作系统实践教学的前提。本 文分析了现有方案存在的不足,提出搭建一个友好 的本地服务器作为操作系统实验平台。在此基础 上,针对学生实验课普遍不专心、代码抄袭严重、 实验结果反馈不及时等问题,采用统计学生在线时 长进行更客观的出勤考核,通过记录学生文件的变 化来甄别抄袭行为,使用程序辅助评分及时向学生 反馈实验完成情况。实践表明,这些方法的使用不 仅可以动态了解学生实验的进展,而且能够更好地 敦促学生认真完成实验,进而提升教学效果。

## **2** 实验平台设计

操作系统实验通常在 Ubuntu 等 Unix-Like 操作 系统上完成。为学生搭建一个便于使用的实验平台 是开展操作系统实践教学的前提。

#### **2.1** 现有方案存在不足

最常见的是学生使用实验室计算机完成实验。 但是,实验课时间有限,下课后学生无法访问实验 平台。此外,实验室计算机通常安装了硬盘保护卡, 不能为学生保存实验数据,即便保护卡只恢复硬盘 部分分区,但实验室计算机用于不同实验,被多个 学生共享,并不能保证数据被完好地保存到下一次 课,不利于渐进式实验的开展。当然,可以要求学 生自行保存数据,但需要学生付出额外的时间。

鉴于现在学生几乎每人都有一台笔记本,可以 要求学生自带笔记本来上课。在他们计算机上搭建 实验环境,主要有 3 种方式。但这 3 种方式均存在 不足。(1)直接在机器上安装双操作系统。基于这 样一个事实,除实验以外的其他操作,学生更习惯 使用 Windows。学生完成实验切回 Windows 后,显 有再切换到 Ubuntu 加强练习。(2)在 Windows 上 安装虚拟机(如 VMware),再在虚拟机上安装 Ubuntu。但常常因为学生计算机性能有限,导致在 虚拟机使用操作时系统不流畅,影响体验。(3)在 Windows 上安装 Cygwin。Cygwin 只是提供一个类 Linux 的环境,并不完整,一些行为可能会与在原 生 Linux 不同。除此之外, 无法在 Cygwin 上开展 依赖于 Linux 内核的实验。应毅等提出让学生先在 Cygwin 进行实验[4],再连入 SUSE Linux 主服务器 进行验证操作。事实上,学生可以直接在服务器上 开展实验。

基于上述的不足,已有一些研究提出利用公有 云搭建操作系统实验平台<sup>[5-6]</sup>, 学生通过 SSH 或者 Telnet 协议远程登录服务器完成实验。相对于使用 实验室计算机和学生自带计算机,远程操作系统实 验平台具有下列优势:(1)学生可以随时随地使用 实验平台。(2)学生可以更直观地感受到操作系统 的魅力,如多用户、多任务,系统和文件的权限管 理。(3)学生通过终端在远程服务器完成实验,迫 使他们熟练使用 Vim、GCC 等工具,有利于学生将 来从事开发相关工作。

然而,根据实际的教学实践,基础版的公有云 (如腾讯云,2 核 CPU、2GB RAM、40GB SSD、 4Mbps 带宽)远不能支持 60 位学生并发访问服务 器进行操作系统实验,性能的瓶颈在于网络带宽。 可以加大带宽直至满足所需,但费用将大幅增加。 基于此,本文提出使用普通 PC 机在本地自行搭建 公共操作系统实验平台,学生通过局域网访问实验 平台,彻底解决网络带宽不足问题。

#### **2.2** 本地服务器创建及配置

取一台普通 PC 机或者普通服务器, 安装 Ubu ntu Server LTS 系统。为服务器配置静态 IP 地址、 网关、DNS 服务器。固定公网 IP 地址,通常需要 向学校网络中心申请。对服务器进行如下基本配 置:

(1)使用命令"timedatectl set-timezone Asia /Shanghai"设置时区。

(2)将域名(os.suqiankun.com)解析到服务 器 IP 地址 (外网需要本校 VPN 方能访问), 域名可 自主购买,也可向学校申请子域名。

(3)在文件/etc/ssh/sshd\_config 设置 ClientAli veInterval 和 ClientAliveCountMax, 使得 SSH 保持 连接。

(4)使用命令 apt-get install 安装必要的软件 包,如 C 语言库 libc6-dev、GCC 编译器。

自行搭建的本地操作系统服务器,学生并发使 用服务器不卡顿。在实际教学实践中,2 个班共 60 多名学生并发访问服务器进行实验,毫无压力。此 外,这种方法也更安全(外网需要本校 VPN 方能 访问),长期费用也更低。

2.2.1 批量创建用户

为每一位学生创建用户并设置初始密码。为了 便于后续对学生的管理,可以先为不同班级创建 组, 使用命令 addgroup 创建, 如 addgroup -gid 201112 class12。

批量创建用户使用命令 newusers, 如 newusers < users-info.txt, users-info.txt 文件中每一行表示一 名学生的信息,格式为 Username:Password:User ID:Group ID:User Info:Home Directory:Default Shell。用户名可以用学号前面加上字母前缀来表示 (如 u202021121027,Linux 不支持纯数字作为用户 名)。组 ID 为上述创建班级的组 ID,用户信息 User Info 格式建议为班级-学号-姓名(便于后续程序自 动评分, 生成成绩列表)。

使用命令 chpasswd 为用户设置初始化密码,如 chpasswd < users-passwd.txt, users-passwd.txt  $\chi$  . 中每一行表示一名学生的初始密码,格式为 username:password。学生登录系统后,可以使用命 令 passwd 修改密码。

2.2.2 Vim 配置

| 插件名称             | 功能              |
|------------------|-----------------|
| YouCompleteMe    | 代码自动补全          |
| <b>NERD</b> Tree | 树状文件系统管理器       |
| Tagbar           | 显示当前文件的标签和代码结构  |
| folding          | 代码折叠与展开         |
| TagList + Cscope | 变量和调用的代码跳转      |
| AsyncRun         | 在 Vim 窗口编译代码及调试 |

表 1 Vim 插件推荐

学生远程登录服务器,使用文本编辑器 Vim 编 写代码。默认的 Vim 缺少最基本的辅助功能,如代 码高亮、自动缩进、自动补全。这对于用惯了集成 开发环境的学生来说,极容易产生排斥心理。有两 个方法可以解决该问题:(1)从编码效率角度(编 码过程中,手不需要离开键盘,所有鼠标操作都可 以在键盘完成)使学生感受到 Vim 的魅力。(2)对 Vim 进一步配置,至少使 Vim 与主流 IDE 相媲美。 第一轮上操作系统实验课,没有对 Vim 进行额外配 置,有不少学生直接拒绝在服务器上编写代码,而 是在本地编写好代码,再上传到服务器。第二轮上 操作系统实验课,事先配置好 Vim, 使得学生不再 排斥,没有出现拒绝使用 Vim 编写代码的情况。

具体配置方法,在经典 Vim 配置方案 vimrc 基 础上进行完善(如自动保存、显示行号),并添加 一些插件,推荐添加的插件如表 1 所示。

## **3** 有效考勤

使用现有考勤方法,只能确保学生出席,并不 能真实反映出学生是否认真完成实验内容。有效考 勤指的是学生前来上课并且认真完成实验。

实验室计算机通常安装了多媒体教学网络平 台(如极域电子教室)。教师可以通过网络平台查 看学生计算机的桌面。但是,如果是学生自带笔记 本,教师通过网络平台则无法查看学生的桌面。更 甚者,学生完全可以在打开实验室计算机的代码编 辑器的情况下玩手机。

幸运的是,学生在服务器完成操作系统实验会 在服务器中留下痕迹,可以通过分析操作系统相关 日志文件来评定有效考勤,从而敦促学生切实把时 间花在实验上。

## **3.1** 统计服务器使用时长

操作系统日志文件 wtmp (在/var/log/文件夹下 面)记录了用户登入与登出系统的历史信息,用命 令 last 可以读取 wtmp 文件的信息。加上参数-Fw(-F 显示完整的登入与登出的日期与时间,-w 显示完整 用户名和域名)可以显示更完整的信息,便于统计。 同时以列表的形式输出(将输出结果重新定向到某 个文件,便于后续统计分析)。例如,从以下文件 可以看出,用户 u202021121098 从 08:03 到 9:27 一 直在使用系统。

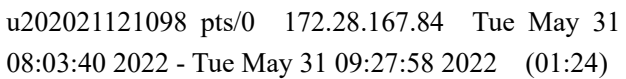

有了这些信息,便可以统计每个学生在实验课 上使用服务器的时间。考虑到用户可能会一次登录 多个终端,计算在线时长应为多个终端的并集。如 图 1 所示,该学生在实验课上使用了 3 个终端登录, 则该学生在线时长为t1 + t2。

统计的结果可以用于辅助考勤。若学生在线时 长太短,判定为无效出席。若时长为 0,通常是物 理缺勤。

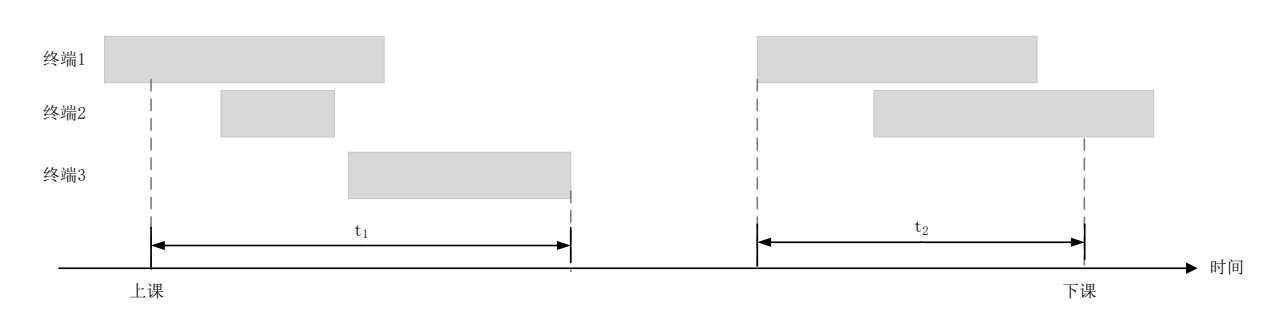

图 1 统计学生在线时长示意图

## **3.2** 一些防作弊方法

上述的统计方法,得出的时长并不能保证真实 客观,因为可能存在多种作弊方法。

(1) 登录服务器之后不进行任何操作。

解决该问题,可以在服务器设置自动登出时长 (如 8 分钟)。如果学生超过 8 分钟没有使用服务 器,则系统自动登出。具体做法是在配置文件 /etc/profile 末尾添加如下内容:

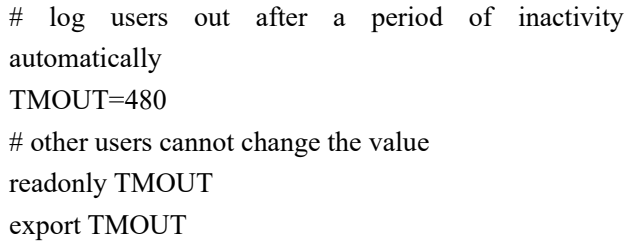

(2) 在客户端设置保持连接。

通过设置 SSH 客户端(如 SecureCRT)保持与 服务器的连接不断开,达到一直在线的目的。解决 方法: 统计学生每次使用系统的间隔, 如果绝大多 数的间隔恰好是设置的自动登出时长,则可以判定 为该种情况。

(3)运行无关程序,使系统一直处于在线。

学生登录服务器,运行 top、vim 等命令后没有 进行任何操作,系统也不会自动登出。解决方法: 监测学生文件大小的变化(要求学生在指定的文件 上编程),如果一直没变化,可视为这种情况。

#### **3.3** 累计在线时长案例

在教学实践过程中,会告知学生把使用服务器 累计在线时长作为考勤参考。经过几次实验发现, 学生使用服务器时长有了显著得升。图 2 给出了最 近一次实验(2022年5月30日下午 5-6 节, 实验 内容为用信号量解决读者-写者问题)学生使用服务 器累计时长散点图。由图 2 可知,学生累计使用服 务器时长的平均值为 83 分钟,中位数为 98 分钟。 有 64.4%的学生在线时长大于 90 分钟(一次实验课 包含两小节,每小节 45 分钟,中间休息 5 分钟)。 考虑到有些学生在上课前和下课后使用服务器,因 此统计时间从上课前 5 分钟开始到下课后 5 分钟结 束。

在实验过程中,可以随时生成学生在线时长统 计信息,动态掌握学生的学习情况。对于在线时长 为 0 的学生(有些是物理缺席,有些是无效出勤), 可以因材施教,提供额外的帮助。

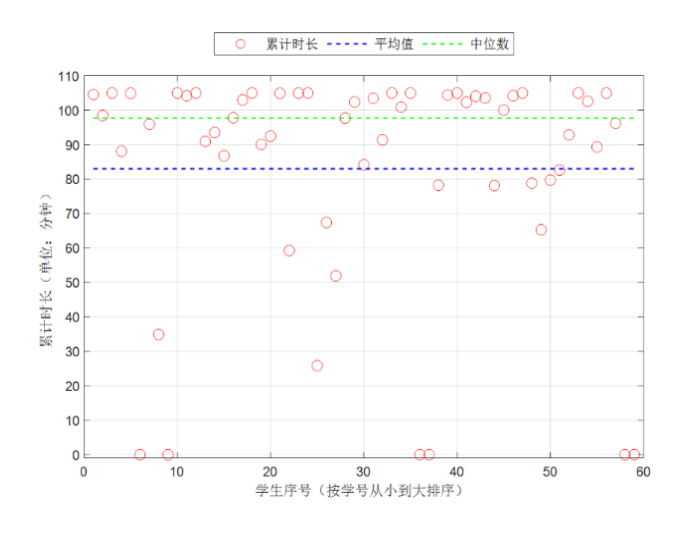

图 2 学生使用服务器时长散点图

## **4** 抄袭行为检测

抄袭行为,不仅达不到掌握知识的目的,而且 还破坏公平,导致劣币驱逐良币。需要学生为抄袭 付出代价是遏制抄袭的有效方法。采取的措施是, 一旦发现抄袭现象,倒扣本次实验的分数。但这需 要检测出是否存在抄袭行为。

#### **4.1** 资料分发

因实验课时间有限,可以为学生准备好模板文 件,将一些非核心代码提供给学生(如头部文件, 打印统计信息)。这样,学生可以在有限的时间内 把注意力集中在核心代码的实现上,还可以要求学

生在指定文件上编写代码,并编译成指定名称的可 执行文件,为后续程序辅助判分、代码查重提供了 便利。以下是给学生准备的某个实验的模板文件, compile and run.sh 脚本实现了代码编译成指定文 件并运行:

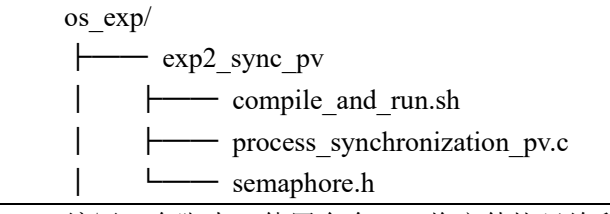

编写一个脚本,使用命令 cp 将文件拷贝给所 有学生,并用命令 chown ower:group 改变文件的拥 有者。

## **4.2** 抄袭行为检测

若学生在指定文件上编写代码,在正常情况 下,文件大小会缓慢增加。如果代码文件大小在很 短的时间内暴增,并且随后文件大小几乎没有什么

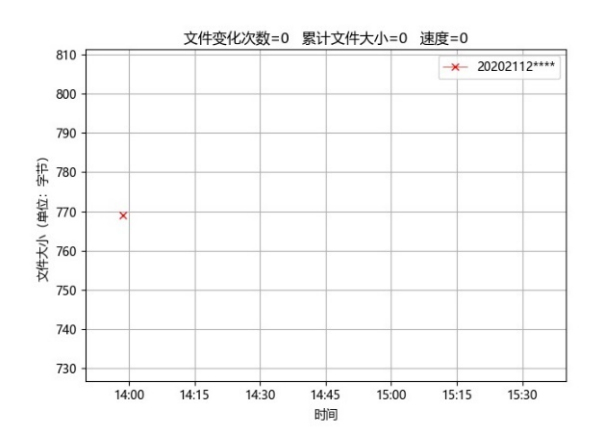

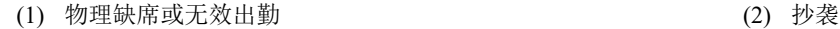

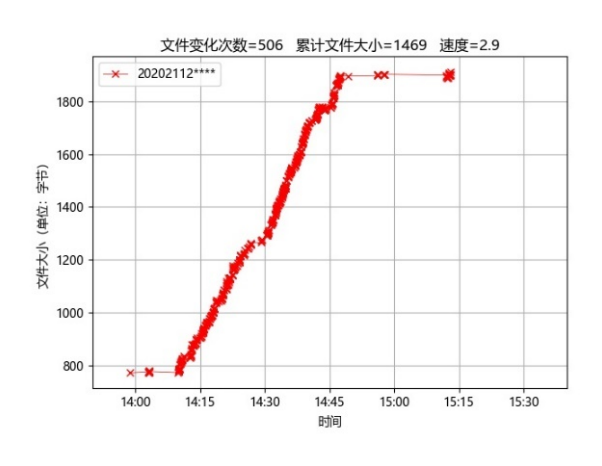

(3) 认真完成实验(课前未完成) (4) 认真完成实验(课前完成)

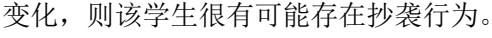

可以通过监测文件变化来识别出这种行为。如 前文所述,学生在指定的文件进行编程,每隔一秒 钟记录每位学生文件的大小,实验结束后,再对该 文件进行分析。首先,需要 Vim 具有自动保存功能, 在 Vim 配置文件添加如下内容:

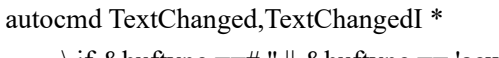

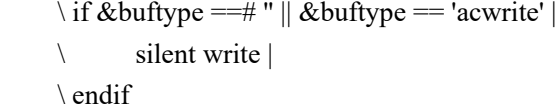

接着,读取/etc/passwd 文件,获取学生的用户 名(可以用组 ID 筛选出目标班级),构造出该学生 的文件路径(如/home/username/os\_exp/exp2\_sync pv/semaphore.h),每隔一秒钟记录该文件的大小。 为了避免文件过于庞大,文件大小如果没有变化则 不记录。

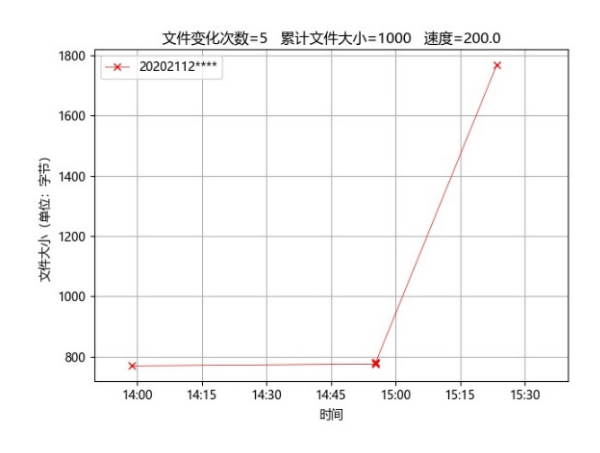

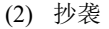

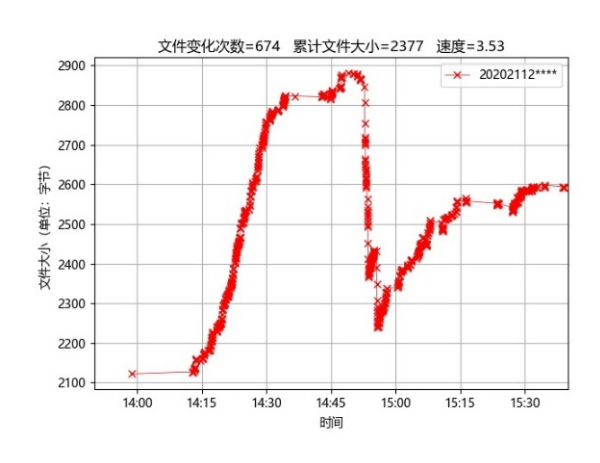

图 3 文件大小随时间变化 4 种典型情况

分析文件。对于每一位学生,统计文件有多少 次发生改变(因为是每秒钟记录一次, 即对应多少 秒),并累计每次文件变化的大小(考虑到删除的 情况,取绝对值),后者除以前者,用得到的值(类 似于速度)来辅助判断是否抄袭。图 3 展示了文件 大小随时间变化的 4 种典型情况(为了保护隐私, 图例加了星号,实际图例是"班级-学号-姓名")。

(1)缺席或者无效出勤。给学生模板文件的 大小恰好是 769 字节,该学生在实验课期间没有对 文件进行任何改动,如图 3-(1)所示。使用这种方法 解决了上述使用学生服务器在线时长作为有效考 勤带来的缺陷, 学生倘若运行无关程序(如 top、 vim),伪装成一直在线,文件大小演变图可以很好 地捕获这一点。

(2)抄袭。如图 3-(2)所示,该学生在 14:55 分(实验课 14:00 开始)文件增加了 12 个字节,接 下来,文件大小没有任何变化直到 15:23 分(实验 课 15:35 结束),文件大小瞬间从 781 个字节暴增至 1769 字, 在 1 秒中增加了 988 字节, 显然属于异常 行为(事先要求学生在服务器使用 Vim 在指定文件 编写代码,因此,排除学生在本地写代码、调试完 后再拷贝到服务器的可能)。

(3)认真完成实验。如图 3-(3)所示,从 14:09 到14:47文件大小稳步频繁增加,15:13后不再改动。 该图某种程度上展示了优秀学生做完该实验所需 的时间,为实验内容难易程度提供了参考。

(4)认真完成实验。不同于情况(3),如图 3-(4)所示,该同学的文件初始大小是 2122 字节, 说明该学生在实验课前完成了部分内容(该实验内 容提前 4 天发布)。因此,查看学生文件大小变化 图,可以了解学生预习情况。

## **5** 程序辅助评分

学生在指定的文件进行编程,编译成指定文件 名的可执行文件。这样可以写一个脚本,批量运行 学生的可执行文件,将程序输出结果与正确答案对 比,达到程序自动评分的目的。如果结果不正确, 可以给学生一些提示信息。这样至少可以带来两个 好处:(1)及时反馈。在实验过程中,可以快速产 生临时评分并发给学生。学生可以依据错误提示, 快速迭代自己的代码,达到快速掌握知识的目的。 (2)减少教师的工作量。

值得注意的是,使用程序评分要求更细致地设

计实验内容,也要考虑到学生完成实验的多种实现 方式,否则程序判分可能不准确。以一次实验为例, 用信号量实现进程同步功能,父子进程都输出进程 ID 和父进程 ID ( printf("%d %d\n", getpid(), getppid());),要求子进程先运行。评分程序通过子 进程输出的父进程 ID 和父进程输出的进程 ID 是否 相等作为评分的指标。实际的情况却是,有些学生 尽管被程序判定了满分,但并没有按要求完成实 验, 如学生可以使用 sleep 或者 wait 函数使得父进 程进入睡眠状态。在这样的情况下,程序评分只能 作为辅助,最终成绩还应人工进行审阅。

## **6** 总结

本文针对操作系统实验课程存在的不足,提出 构建一个友好的本地服务器作为操作系统实验平 台,并通过统计学生的服务器在线时长来进行更有 效的出勤考核,通过记录学生文件的变化来甄别抄 袭行为,使用程序辅助评分及时给学生反馈。实践 表明,这些方法的使用可以更好地督促学生认真完 成实验,进而提升教学效果。

#### 参 考 文 献

- [1] Peter Thompson. Handbook of the Economics of Innovation: Lear ning by Doing. Netherlands: Elsevier. 2010:429-476.
- [2] Ludovic Bot, Pol-Bernard Gossiaux, Carl-Philippe Rauch, Safouan a Tabiou. 'Learning by doing': a teaching method for active learn ing in scientific graduate education. European Journal of Engineer ing Education,2015,30(1):105-119
- [3] Kåre Letrud. A rebuttal of NTL Institute's learning pyramid. Educ ation. 2012 (133):117–124.
- [4] 应毅,任凯.使用 Cygwin 和 SUSE Linux 构建类 Unix 的实验教学环 境.现代教育技术,2012,22(02):121-124
- [5] 李艳平.基于云计算平台的《Linux 操作系统》实验教学模式的探索. 计算机光盘软件与应用,2014,17(16):207-208,211
- [6] 朱小军.基于公有云的操作系统实验平台建设方案.计算机教 育,2020(04):159-162